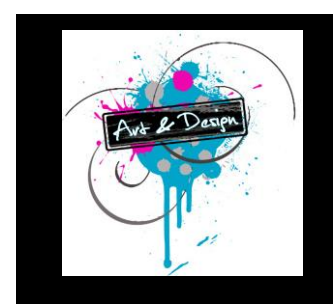

# **Art & Design Faculty Curriculum Overview**

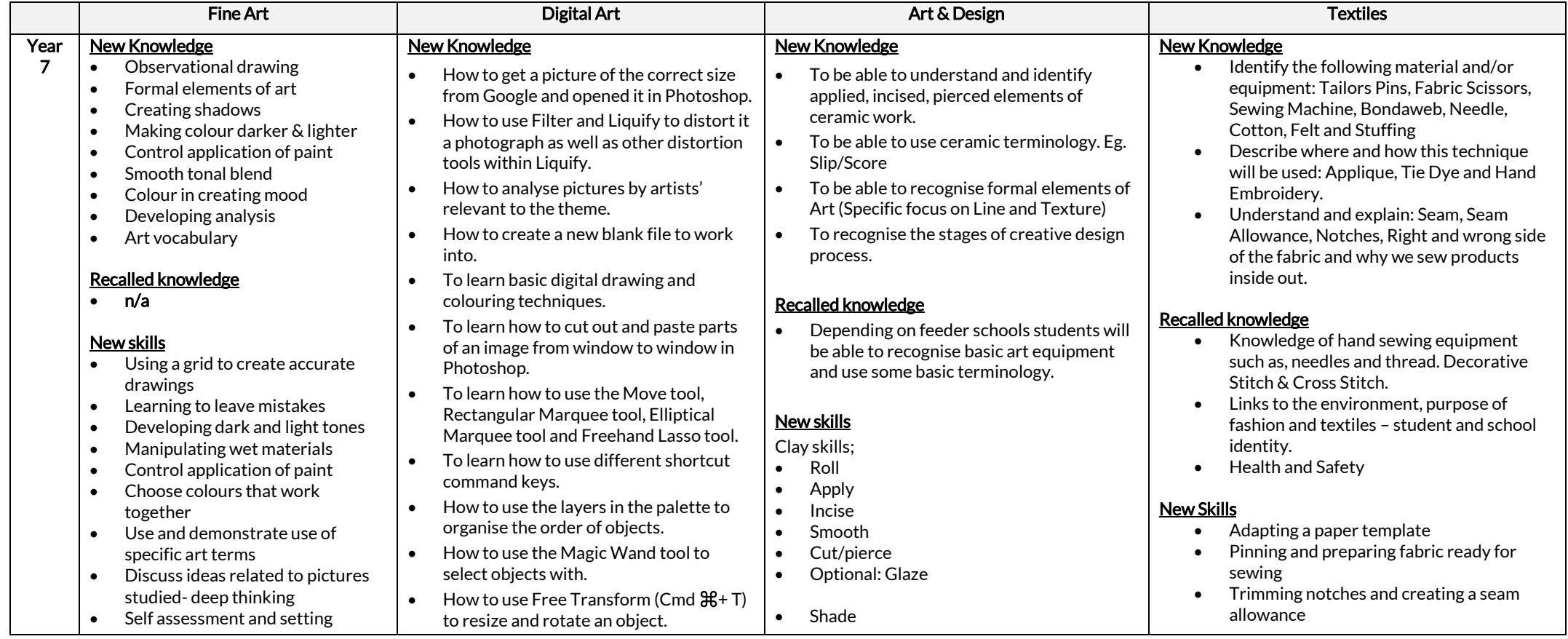

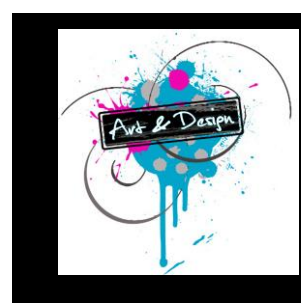

## **Art & Design Faculty Curriculum Overview**

#### targets

- Recalled skills
- $n/a$

#### Assessment:

Use assessment for learning and assessment of learning techniques to assess their own and others work and set appropriate learning targets.

#### Assessment

- Termly 'Record of Progress' Booklets that rotate around the department.
- Formative assessment through ongoing teacher verbal feedback. Pupils award the 'Gold Aprons' during the end of lesson plenary each lesson based on the lessons success criteria.
- Summative assessment at the end of each rotation including self, peer and teacher assessment using the same set of criterion to compare against.
- How to duplicate objects.
- How to use the History Palette.
- How to add a background layer into and image.

#### Recalled knowledge

 $\cdot$  n/a

#### New skills

- How to use artists work to influence and inspire their own ideas.
- How to open a new file in the correct format and with the correct settings and sizes.
- How to use the brush tool to paint in Photoshop and how to fill objects with colour.
- Cutting out and pasting parts of an image from window to window in Photoshop.
- Using the Move tool, Rectangular Marquee tool, Elliptical Marquee tool and Freehand Lasso tool.
- $\bullet$  Using the shortcut keys, Cmd  $\mathcal{H}$ + T for Transform and Cmd  $\mathbb{H}$  + D to deselect.
- Using the Layers palette to organise the order of objects from front to back.
- Collage
- Paint
	- Colour application

#### Recalled skills

 Students will probably have done some basic drawing/shading/painting/clay work at their primary school but this will differ from school to school.

#### Assessment

- Termly 'Record of Progress' Booklets that rotate around the department.
- Formative assessment through ongoing teacher verbal feedback. Pupils award the 'Gold Aprons' during the end of lesson plenary each lesson based on the lessons success criteria.
- Summative assessment at the end of each rotation including self, peer and teacher assessment using the same set of criterion to compare against.

#### Disciplinary Literacy -Tier 3 Vocab

- Score
- Slip
- Cutting cotton using fabric scissors
- Sewing a curved line
- Turning a corner on the sewing machine
- Backstitch to secure stitching
- How to successfully remove fabric from machine
- Ladder Stitch/Invisible Stitch to close gap
- Starting and tying off
- Backstitch for straight lights such an eyebrows and scars
- Overstitch to decorate around applique shapes such as eyes and patches
- **Applique**
- Tie Dye
- Colouring to represent the 'Tie Dye' effect
- Ironing
- Artist Analysis

#### Recalled skills

- Use of the colour wheel
- How to use Primary and Contrasting Colours
- Mixing Colours
- Shading and Colouring
- Stencils and Templates
- Symmetry and Measuring
- Sketching and Designing
- 
- 

#### Assessment:

- 
- 
- Cutting with Paper Scissors
- Threading a needle
	-

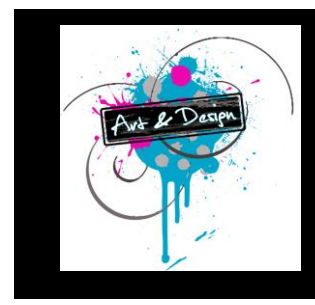

# **Art & Design Faculty Curriculum Overview**

#### Disciplinary Literacy -Tier 3 Vocab

- $\bullet$  Line
- Tone
- **Texture**
- Linear
- Paint
- Colourwah
- Primary
- Secondary
- **Tertiary**
- Shape
- Form
- Depth
- Shade
- Light
- Reflection
- Observational
- Life Size
- Tonal
- **Transparent**
- Opaque
- Using the Magic wand tool to cut out objects with a plain background.
- Using Free Transform (Cmd  $\frac{1}{2}$ # T) to resize and rotate an object.
- How to use the ALT shortcut key to duplicate objects.
- How to use the History Palette to correct mistakes.
- To be able to add a new background layer into and image.

- Assessment
- Termly 'Record of Progress' Booklets that rotate around the department.
- Formative assessment through ongoing verbal feedback and success criteria.
- Summative assessment at the end of each rotation including self, peer and teacher assessment using the same set of criterion to compare against.

### Disciplinary Literacy -Tier 3 Vocab

## 1. Photomontage ·

2. tools ·

- Incise Apply
- Pattern
- **Texture**
- Positive space
- Negative space
- Glaze
- Termly 'Record of Progress' Booklets that rotate around the department.
- Formative assessment through ongoing verbal feedback and success criteria.
- Summative assessment at the end of each rotation including self, peer and teacher assessment using the same set of criterion to compare against.

#### Disciplinary Literacy -Tier 3 Vocab

- Machine Sewing
- Hand Sewing
- Embroidery
- **Applique**
- Bondaweb
- **Template**
- Heat Press
- Toy Stuffing
- Cotton Plant
- Tie Dye
- Ladder Stitch
- Back Stitch
- Over Stitch

## Recalled skills

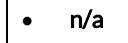

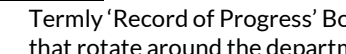

- 
- 

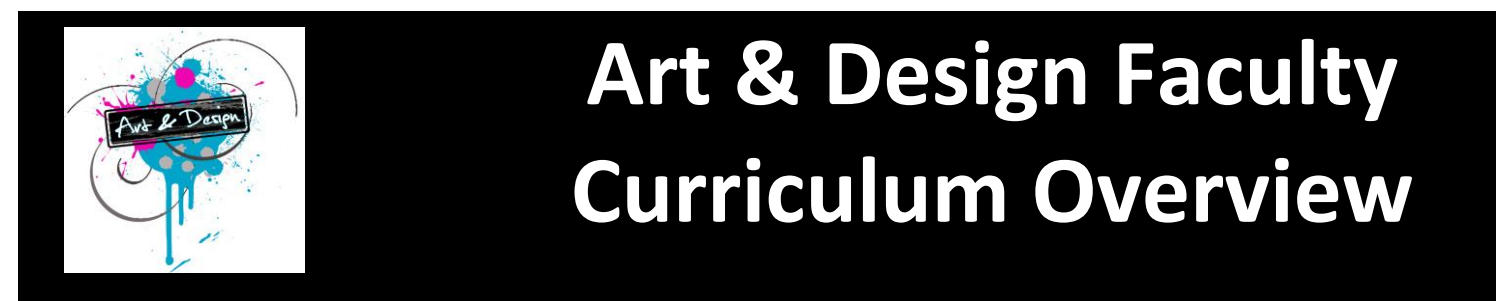

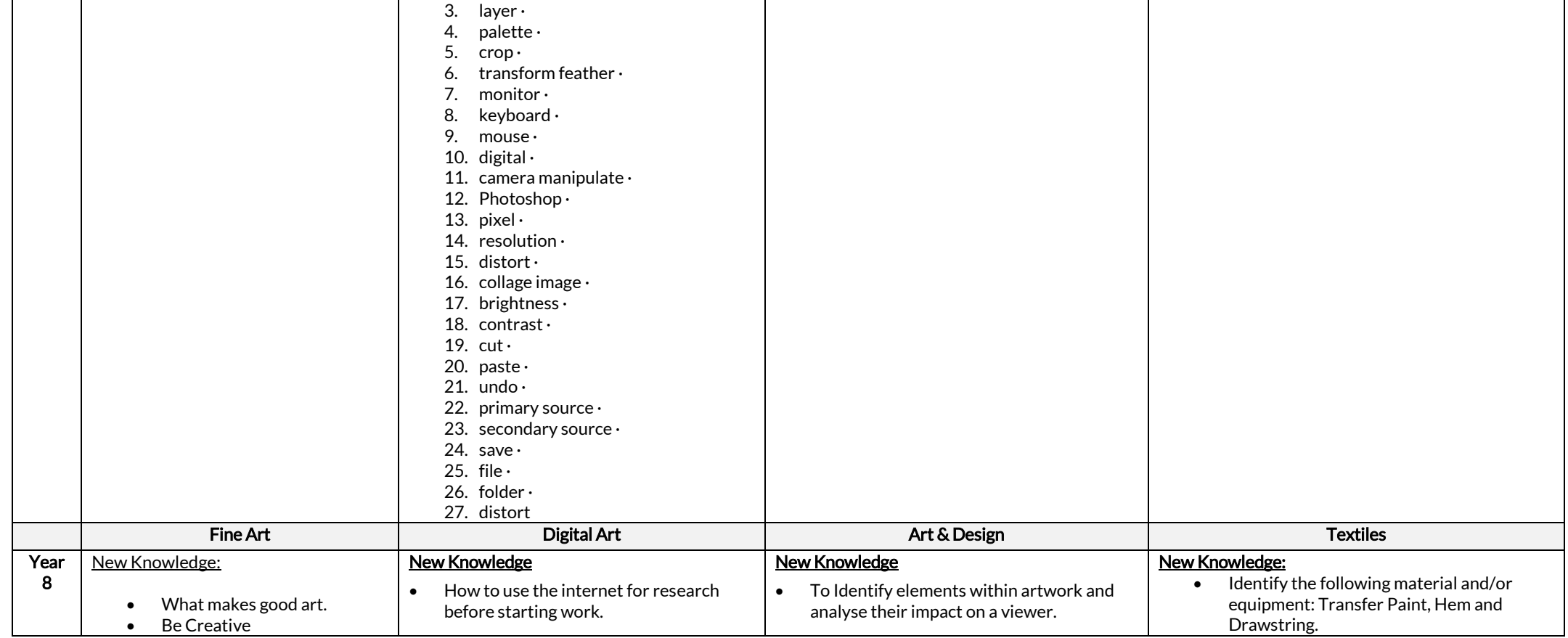

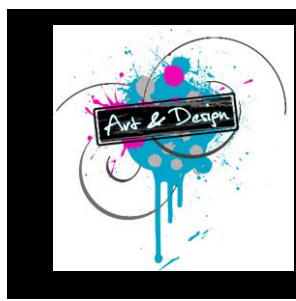

## **Art & Design Faculty Curriculum Overview**

- Develop ideas
- Manipulation of wet media
- Create tone using mixing colour.
- 

#### Recalled Knowledge

- Leave mistakes
- Mixing tones
- Control of wet media
- Creating tonal blend
- Analysis
- Art Vocabulary

#### New Skills

- Pros/cons of artwork
- Develop more than one idea.
- Range of painting techniques

#### Recalled Skills

- Leave mistakes Control of paint
- Colour choices
- Art terms and vocab
- Think deeply analysis
- To learn how to add to a selection and
- Techniques for painting
- How to use the Warp and Distort transform functions.

shortcut keys.

under their artwork.

#### Recalled knowledge

• How to analyse pictures by artists' relevant to the theme.

How to use a template as a base layer

the minus from a selection using

- How to create a new blank file to work
- into. • How to cut out and paste parts of an
- image from window to window in Photoshop.
- How to use different shortcut command keys.
- How to use the layers in the palette to organise the order of objects.
- How to use the Magic Wand tool to select objects with.
- $\bullet$  How to use Free Transform (Cmd  $\mathbb{H}$ +T) to resize and rotate an object.
- How to duplicate objects.
- How to use the History Palette.
- How to add a background layer into and
- 
- 
- image.
- To understand and explain traditions and events associated with the Mexican Day of the Dead.
- To be able to recognise colours which compliment and contrast.

#### Recalled knowledge

 To recognise the stages of creative design process.

#### New skills

- How to analyse artwork.
- How to build up three dimensional form from a flat surface.
- How to paint precisely using acrylic paint.
- How to design creatively.
- How to respond to feedback and develop design ideas.
- How to select colour.
- How to mix colour.
- How to draw boldly and precisely.
- How to identify positive and negative space.
- How to apply papier mache.

#### Recalled skills

How to design creatively.

- Describe where and how this technique will be used: Marble Pattern, Bubble Pattern, Pekinese Stitch, Snip and Rip.
- Understand and explain: Scientific process of transfer paint, Heat press and the environmental impact of plastic in the ocean.

#### Recalled knowledge

- $\bullet$  Identify the following material and/or equipment: Tailors Pins, Fabric Scissors, Sewing Machine, Bondaweb and Needle.
- $\bullet$  Describe where and how this technique will be used: Applique and Hand Embroidery.
- Understand and explain: Seam, Seam Allowance, Right and wrong side of the fabric and why we sew products inside out.

#### New Skills

- Creating and pinning own template
- Cutting fabric from a variety of sources with different properties
- Sewing a parallel line
- Using the presser foot to measure seam allowance
- Pekinese Stitch
- Transfer Paint
- Marble Print
- Bubble Print
- -
	- -
	-

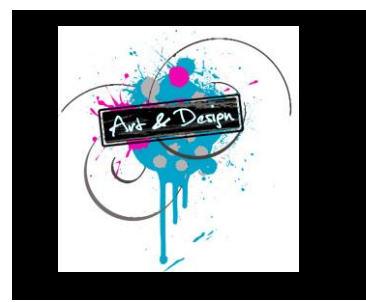

# **Art & Design Faculty Curriculum Overview**

#### Assessment:

- Termly 'Record of Progress' Booklets that rotate around the department.
- Formative assessment through ongoing teacher verbal feedback. Pupils award the 'Gold Aprons' during the end of lesson plenary each lesson based on the lessons success criteria.
- Summative assessment at the end of each rotation including self, peer and teacher assessment using the same set of criterion to compare against.

Use assessment for learning and assessment of learning techniques to assess their own and others work and set appropriate learning targets.

### Disciplinary Literacy -Tier 3 Vocab

- Design
- **Decoration**
- Graffiti
- **Transparent**
- Blend
- Watercolour

## New skills

- How to use the internet for research before starting work and using artwork to inspire ideas.
- Using a template to help create the accurate artwork.
	- How to use the ALT key to add to a selection and the Shift key to minus from a selection.
- How to use the Warp and Distort functions to bend and stretch objects into different shapes.

### Recalled skills

- How to use artists work to influence and inspire their own ideas.
- Cutting out and pasting parts of an image from window to window in Photoshop.
- $\bullet$  Using the shortcut keys, Cmd  $\mathcal{H}$ + T for Transform and Cmd ⌘+ D to deselect.
- Using the Layers palette to organise the order of objects from front to back.
- Using the Magic wand tool to cut out objects with a plain background.
- Using Free Transform (Cmd  $\mathbb{R}$ +T) to resize and rotate an object.

#### **Assessment**

- Termly 'Record of Progress' Booklets that rotate around the department.
- Formative assessment through ongoing teacher verbal feedback.
- Summative assessment at the end of each rotation including self, peer and teacher assessment using the same set of criterion to compare against.

### Disciplinary Literacy -Tier 3 Vocab

- Papier mache
- Positive space
- Negative space
- Tone
- Design
- Construction
- Ombre

#### • Snip and Rip

- Unconventional stencil method to create variety of design ideas.
- Positive and negative space
- Inserting handles
- Creating a hem

### Recalled Skills

- Pinning and preparing fabric ready for sewing
- Backstitch to secure stitching
- How to successfully remove fabric from machine
- Backstitch
- **Applique**
- Artist Analysis
- Use of the colour wheel
- How to use Primary and Contrasting Colours.

### Assessment:

- Termly 'Record of Progress' Booklets that rotate around the department.
- Formative assessment through ongoing verbal feedback and success criteria.
- Summative assessment at the end of each rotation including self, peer and teacher assessment using the same set of criterion to compare against.

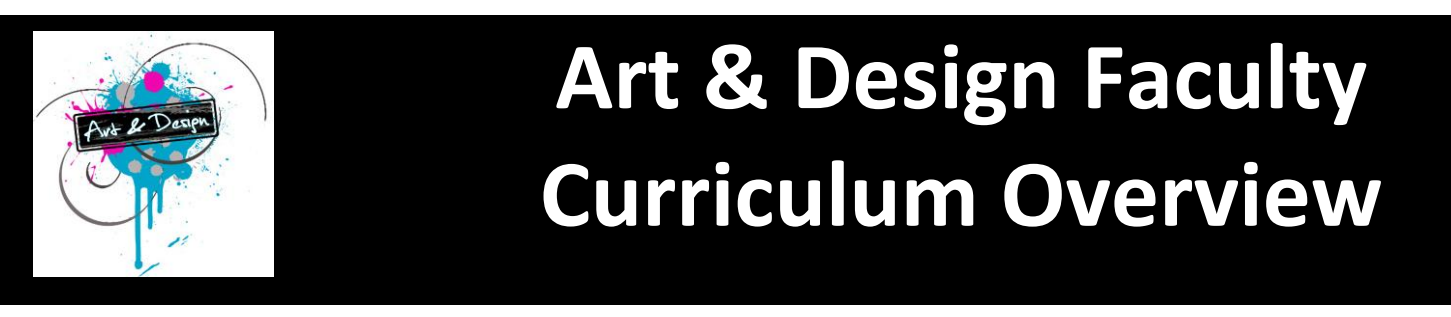

- Idea
- Pattern
- Drop shadow
- Transfer
- Vibrant
- Bright
- Colour belnd
- Tonal
- Shading
- Tine
- Shade
- Tonal
- How to use the History Palette to correct mistakes.
- To be able to add a new background layer into and image.

#### **Assessment**

- Termly 'Record of Progress' Booklets that rotate around the department.
- Formative assessment through ongoing verbal feedback and success criteria.
- Summative assessment at the end of each rotation including self, peer and teacher assessment using the same set of criterion to compare against.

#### Disciplinary Literacy -Tier 3 Vocab

- $\bullet$  Photomontage  $\cdot$
- tools ·
- layer ·
- palette ·
- crop ·
- transform ·
- warp ·
- opacity ·
- transparent ·
- $\bullet$  monitor  $\cdot$
- keyboard ·
- 
- mouse

## Disciplinary Literacy -Tier 3 Vocab

- Machine Sewing
- Transfer Printing
- Transfer Paint
- **Template**
- Applique
- Bondaweb
- Heat Press
- Polycotton
- Hem
- Drawstring
- Embroidery
- Back Stitch
- Pekinese Stitch
- Resist Stencil

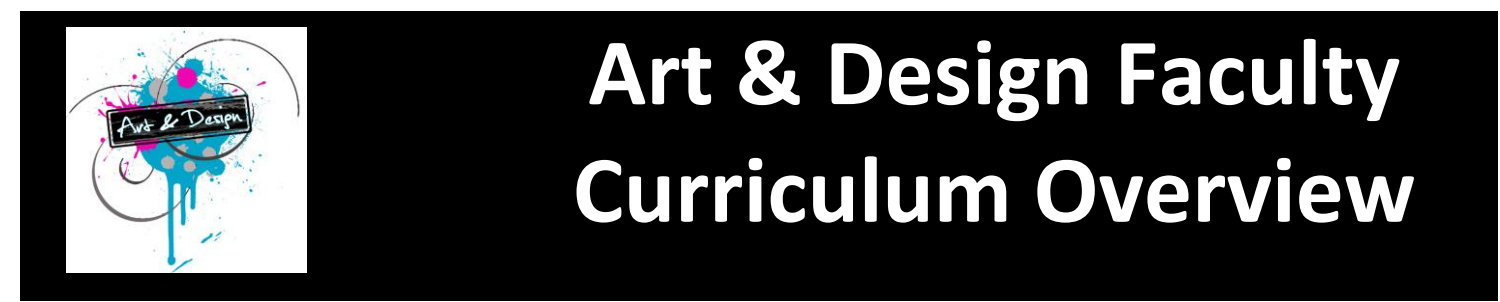

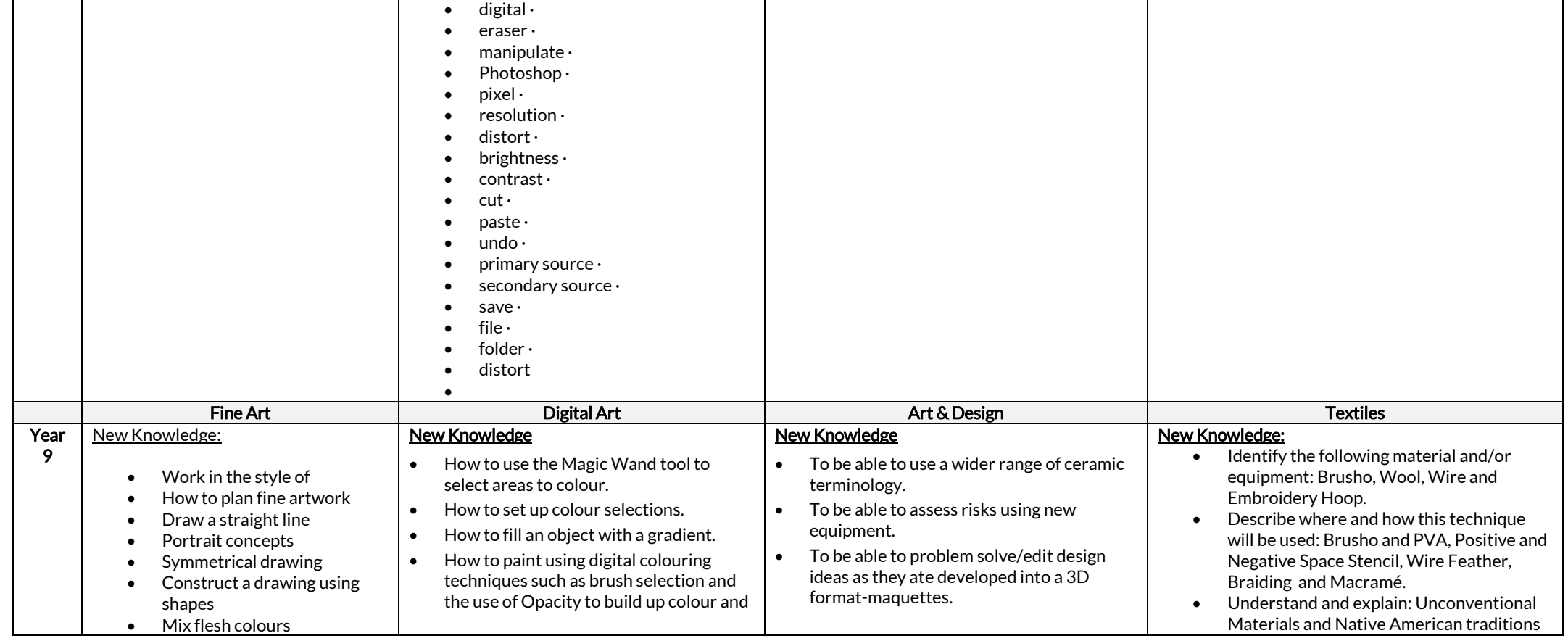

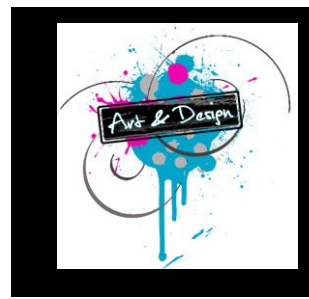

## **Art & Design Faculty Curriculum Overview**

- Recreate a colour using paint
- Mix media
- Painting using a variety of techniques
- Recalled Knowledge
	- Creativity/ developing ideas
	- Looking and studying
	- Creating tone with paint
	- Manipulate paint.
	- Transparent and opaque paint
	- Analysis pictures mood/feeling
	- Art vocab

#### New Skills

- Draw a straight line
- Symmetrical drawing
- Use simples shapes
- Mix colours
- Use a combination of materials

#### Recalled Skills

- Draw true to life
- Leave mistakes

## tone.

• How to make objects appear 3D using lighter and darker tones.

### Recalled knowledge

- How to use the internet for research before starting work and using relevant artwork to inspire ideas.
	- To learn how to use the Move tool.
	- To learn how to use the Alt key to add to a selection and the Shift key to minus from a selection.
- To learn how to use various shortcut command keys such as, Cmd  $\mathcal{H}$  + T for Transform and Cmd ⌘+ D to deselect.
- How to use the layers in the palette to organise the order of objects from front to back.
- How to use Free Transform to resize and rotate an object.
- How to add or replace a background
- layer into and image.

### New skills

- How to change/select new foreground and background colour swatches.
- Filling an object with a gradient.
- Brush size and shape selection

#### Recalled knowledge

- To be able to understand and identify applied, incised, pierced elements of ceramic work.
- To be able to use ceramic terminology. Eg. Slip/Score
- To be able to recognise formal elements of Art
- To recognise the stages of creative design process.

### New skills

- How to use the slab roller to prepare clay.
- $\bullet$  How to form a cylinder using slabbing techniques.
- How to incise shapes as opposed to lines in year 7-more challenging.

## Recalled skills

- Clay skills;
	- $\bullet$  Roll • Apply
	- Incise
- Smooth
- Cut/pierce
- Optional: Glaze
	-

- 
- 
- 

## and culture.

## Recalled Knowledge:

 Identify and Describe: Tailors Pins, Fabric Scissors, Sewing Machine, Snip and Rip

### New Skills

- Cutting stencils with PVA glue medium
- Free motion machine embroidery
- Unconventional Textiles Methods, PVA, Brusho
- Wire Feather
- Macramé
- Braiding and Knots
- Weaving

### Recalled Skills:

- Creating and pinning own template
- Backstitch to secure stitching
- How to successfully remove fabric from machine
- Snip and Rip
- Positive and negative space
- Adapting a paper template
- Pinning and preparing fabric ready for sewing
- Use of the colour wheel
- How to use Primary and Contrasting **Colours**
- Cutting cotton using fabric scissors

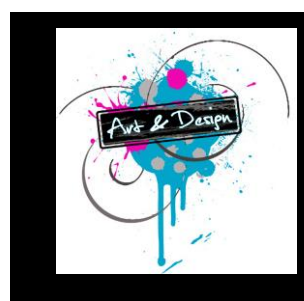

## **Art & Design Faculty Curriculum Overview**

- Control of paint
- Art Terms/vocab
- Think deeply- Analysis

#### Assessment

- Termly 'Record of Progress' Booklets that rotate around the department.
- Formative assessment through ongoing teacher verbal feedback. Pupils award the 'Gold Aprons' during the end of lesson plenary each lesson based on the lessons success criteria.
- Summative assessment at the end of each rotation including self, peer and teacher assessment using the same set of criterion to compare against.

Use assessment for learning and assessment of learning techniques to assess their own and others work and set appropriate learning targets.

### Disciplinary Literacy -Tier 3 Vocab

• Portrait

- Using Opacity to build up colour and tone.
- Applying lighter and darker tones to make objects appear 3D using.

#### Recalled skills

- How to use artists work to influence and inspire their own ideas.
- $\bullet$  Using Cmd  $\mathcal{H}$ + D to deselect.
- Using the Layers palette to organise the order of objects from front to back.
- Using Free Transform (Cmd  $\mathbb{R}$ +T) to resize and rotate an object.
- How to use the History Palette to correct mistakes.
- To be able to add a new background layer into and image.

#### **Assessment**

- Termly 'Record of Progress' Booklets that rotate around the department.
- Formative assessment through ongoing verbal feedback and success criteria.
- Summative assessment at the end of each rotation including self, peer and teacher assessment using the same set of criterion to compare against.

#### **Assessment**

- Termly 'Record of Progress' Booklets that rotate around the department.
- Formative assessment through ongoing teacher verbal feedback.
	- Summative assessment at the end of each rotation including self, peer and teacher assessment using the same set of criterion to compare against.

#### Disciplinary Literacy -Tier 3 Vocab

- Incise
- Slip
- Score
- Incise
- Apply Glaze
- Maquette
- Two dimensional
- Three dimensional
- **Template**
- Biscuit fire

Artist Analysis

### Assessment:

- Termly 'Record of Progress' Booklets that rotate around the department.
- Formative assessment through ongoing verbal feedback and success criteria.
- Summative assessment at the end of each rotation including self, peer and teacher assessment using the same set of criterion to compare against.

## Disciplinary Literacy -Tier 3 Vocab

- Embroidery Hoop
- Unconventional Materials and Methods
- Macrame
- Braiding
- Dream Catcher
- PVA + Brusho mix
- Webbing
- Stencil
- Positive and Negative Space
- **Embellishments**

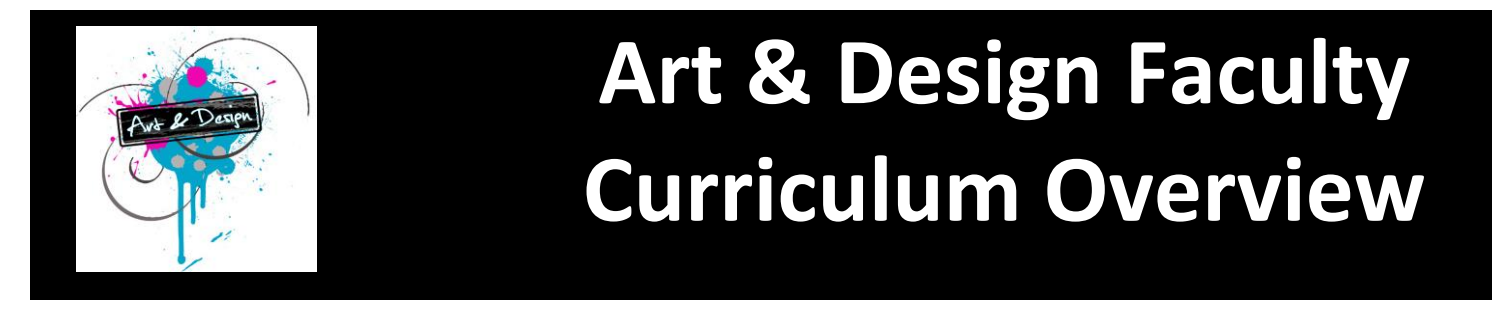

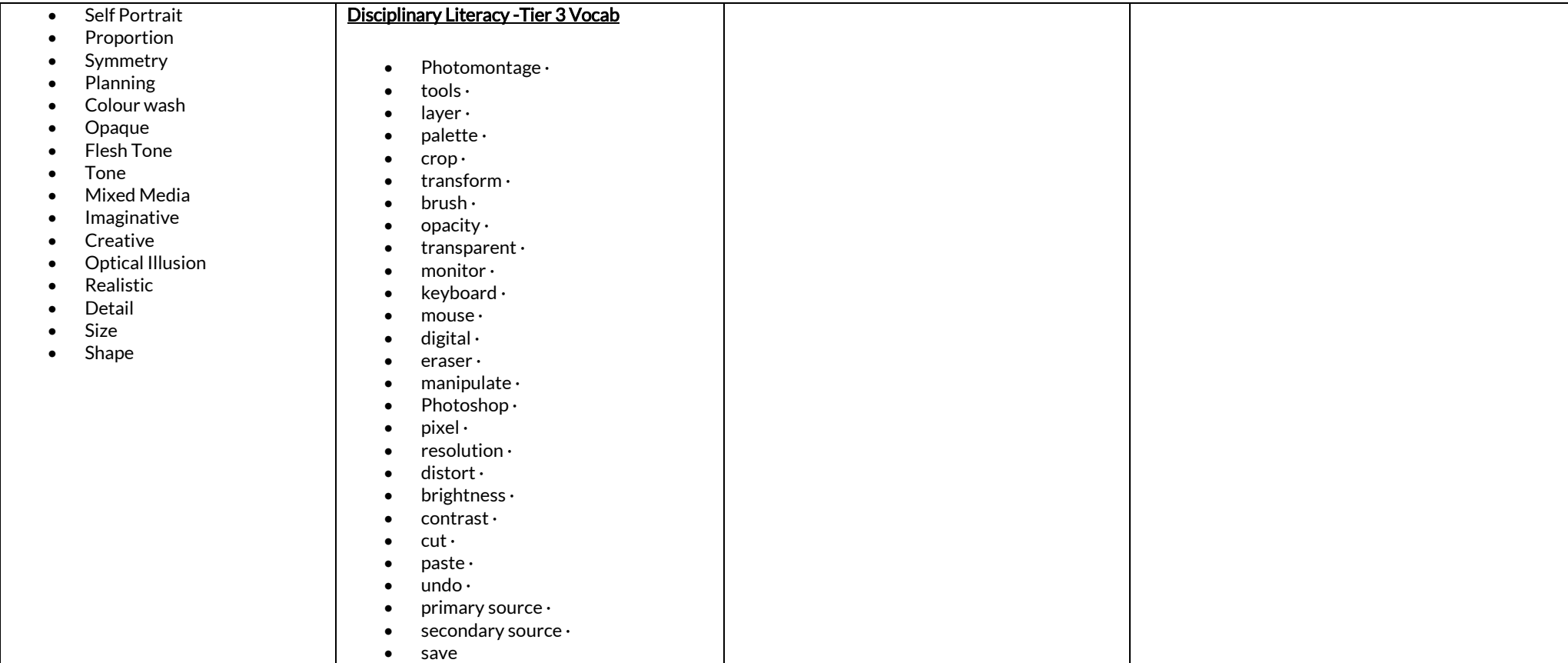

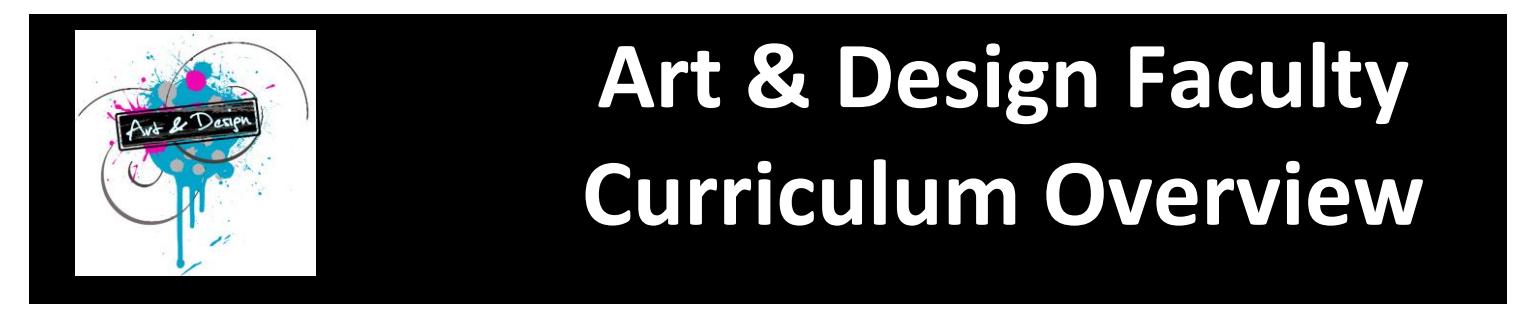

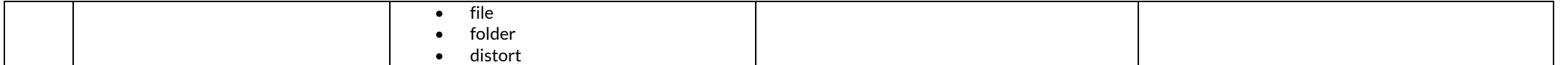